# **DSInstance Function**

## Description

Creates an instance of the DataSet specified by DSName using the specified Connection Object (created by [XOInstance\(\)\)](https://wiki.srpcs.com/display/Commands/XOInstance+Function).

### **Syntax**

hDS = **DSInstance** (DSName, hXO, options)

### **Parameters**

The DSInstance function has the following parameters:

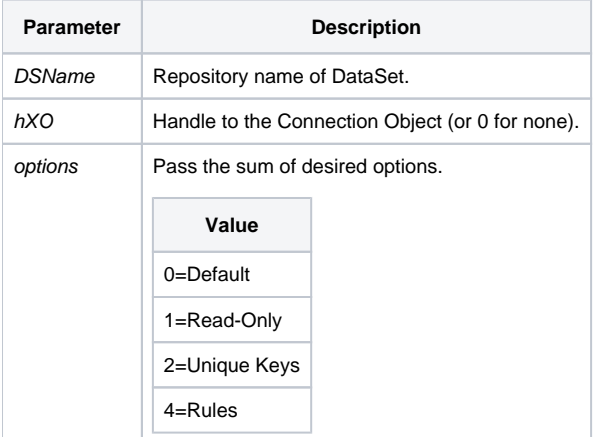

For DataSets that have different definitions for different data source types, the XO\_SOURCETYPE\$ property of the Connection Object is used to determine which DataSet definition to use.

#### Returns

The Handle to the DataSet (hds).